## The book was found

# **Autodesk Inventor 2017 Basics Tutorial**

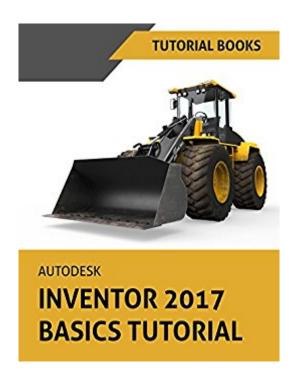

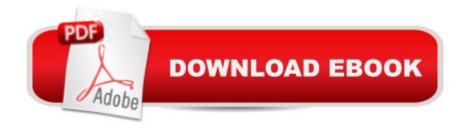

## **Synopsis**

A step-by-step tutorial on Autodesk Inventor basicsAutodesk Inventor is used by design professionals for 3D modeling, generating 2D drawings, finite element analysis, mold design, and other purposes. This tutorial is aimed at novice users of Inventor and gives you all the basic information you need so you can get the essential skills to work in Autodesk Inventor immediately. This book will get you started with basics of part modeling, assembly modeling, presentations, and drawings. Next, it teaches you some intermediate level topics such as additional part modeling tools, sheet metal modeling, top down assembly feature, assembly joints, and dimension & annotations. Brief explanations, practical examples and stepwise instructions make this tutorial complete. Table of Contents 1. Getting Started with Inventor 20172. Part Modeling Basics 3. Assembly Basics 4. Creating Drawings 5. Additional Modeling Tools 6. Sheet Metal Modeling 7. Top-Down Assembly and Motion Simulation 8. Dimensions and Annotations

### **Book Information**

File Size: 9770 KB

Print Length: 172 pages

Publication Date: August 8, 2016

Sold by: A Digital Services LLC

Language: English

ASIN: B01K2GH7NO

Text-to-Speech: Enabled

X-Ray: Not Enabled

Word Wise: Not Enabled

Lending: Not Enabled

Enhanced Typesetting: Not Enabled

Best Sellers Rank: #690,216 Paid in Kindle Store (See Top 100 Paid in Kindle Store) #63 in Kindle Store > Kindle eBooks > Engineering & Transportation > Engineering > Mechanical > Drafting & Mechanical Drawing #368 in Books > Engineering & Transportation > Engineering > Mechanical > Drafting & Mechanical Drawing #799 in Books > Computers & Technology > Graphics & Design > CAD

#### Download to continue reading...

Autodesk Inventor 2017 Basics Tutorial Autodesk Inventor 2017 Essentials Plus App Inventor 2: Introduction: Step-by-step Guide to easy Android app programming (Pevest Guides to App Inventor

Book 1) App Inventor 2: Databases and Files: Step-by-step TinyDB, TinyWebDB, Fusion Tables and Files (Pevest Guides to App Inventor Book 3) Introducing Autodesk Maya 2016: Autodesk Official Press Mastering Autodesk Maya 2016: Autodesk Official Press Mastering Autodesk Maya 2014: Autodesk Official Press Autodesk Revit Architecture 2016 No Experience Required: Autodesk Official Press Residential Design Using Autodesk Revit 2017 Beaded Half Hitch Macrame Bracelet Tutorial: Step by step tutorial showing how to make a beaded macrame bracelet. Shell Scripting Tutorial For Unix Linux - Included Free 6+ Hours of Online Tutorial Included Tutorial Guide to AutoCAD 2017 Mastering AutoCAD 2017 and AutoCAD LT 2017 AutoCAD 2017 and AutoCAD LT 2017 Essentials Scott 2017 Standard Postage Stamp Catalogue, Volume 2- Countries of the World C-F (Scott 2017 Standard Postage Stamp Catalogue: Vol. 2: Countri) Manual de Revit de Muros 2017 (Manual de Revit 2017) (Spanish Edition) Old Moore's 2017 Astral Diaries Virgo 2017 (Old Moore's Astral Diaries) Llewellyn's 2017 Sabbats Almanac: Samhain 2016 to Mabon 2017 The New International Lesson Annual 2016-2017: September 2016 - August 2017 Arduino and Android using MIT app inventor 2.0: Learn in a day (book for everyone from children to adults)

Dmca